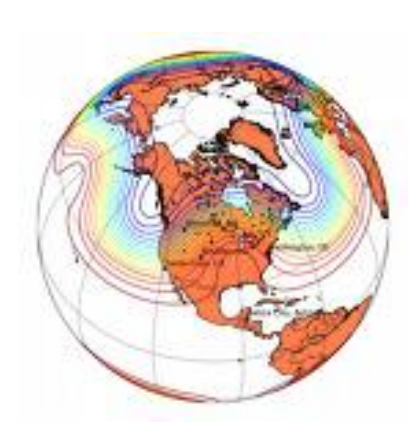

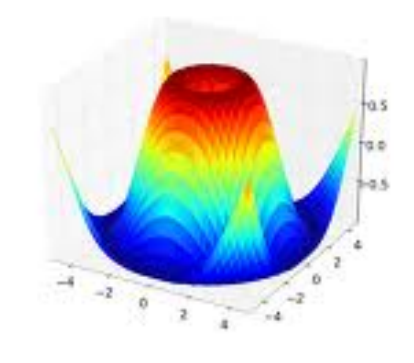

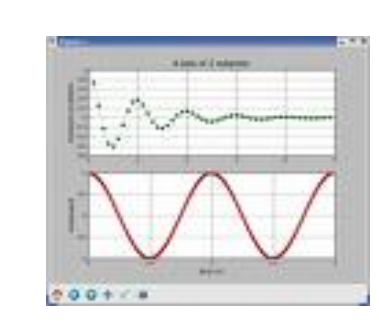

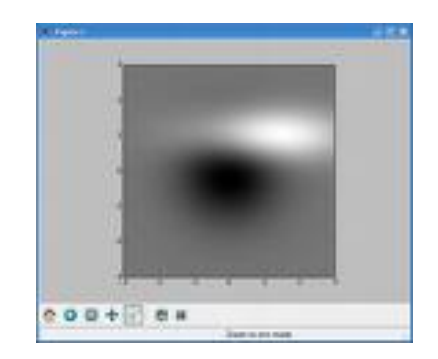

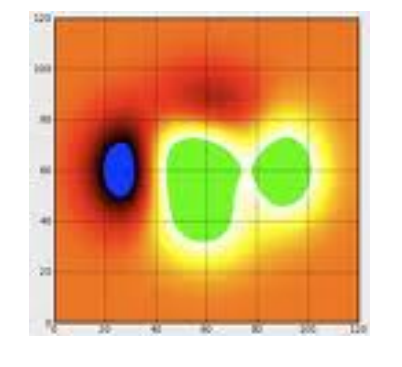

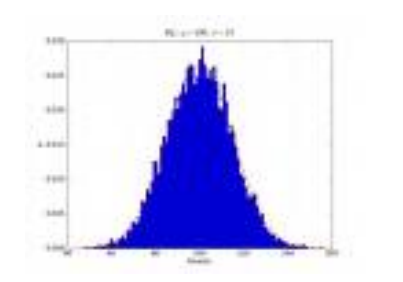

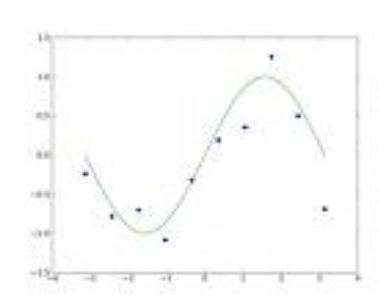

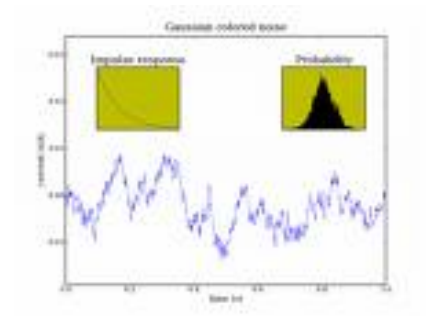

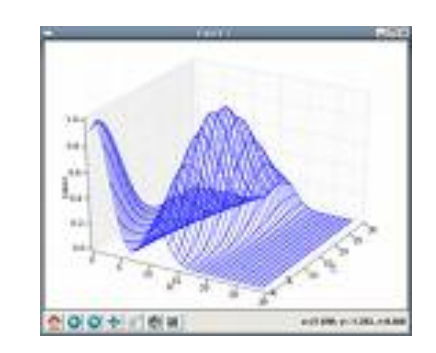

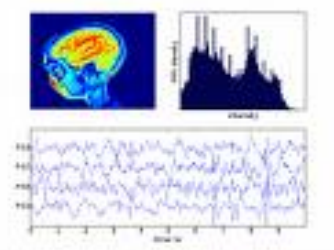

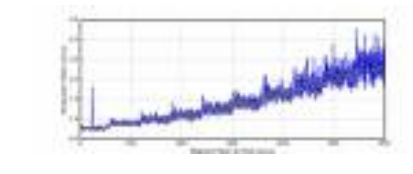

Plotting Data

COMP 364 - Lecture 14 March 5, 2010 Derek Ruths

Why plot data programmatically?

### Different kinds of plots...

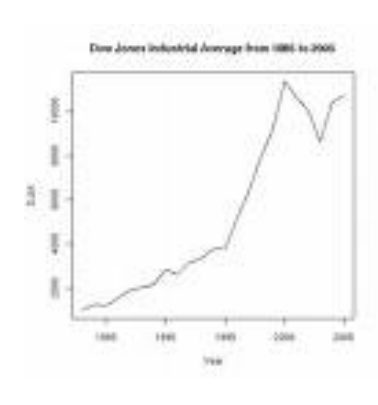

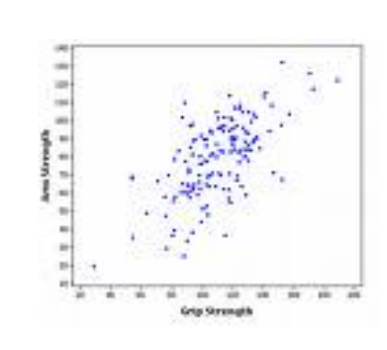

# Line plot

Scatter plot

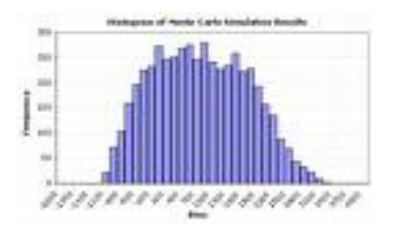

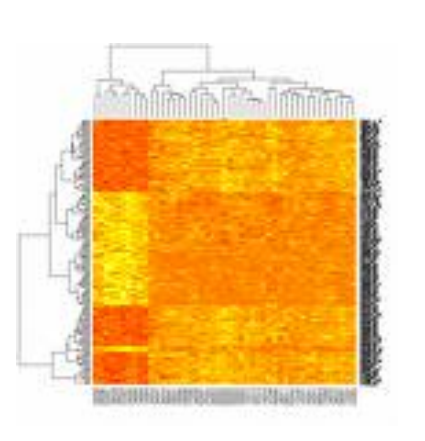

#### Histogram

Heatmap

### Line and scatter plots

### Major considerations for line/scatter plotting

- Data consists of numbers •
- Each data point has an X and a Y value  $\bullet$ 
	- Data is specified as two lists (X values and Y values)  $\bullet$

*Key issue: we read our data in as strings, but need it to be two lists of numbers. •*

# Manipulating lists

- $x.append(y)$  add the object y into list x  $\bullet$
- x.remove(y) remove the first occurrence of y in list x  $\bullet$

Exercise: Consider a file containing x-y datapoints - each line has two numbers, separated by a space. Read these points from the file into two lists.

### Line plots

- matplotlib (pylab) is a 3rd party python library that provides MANY plotting functions (http://matplotlib.sourceforge.net) •
- pylab.figure() creates a new blank figure
- pylab.plot(X, Y) draws a line plot using data points X, Y on the current figure
- pylab.show() displays the current figure on the screen

# Exercise: extend our previous code to plot the data points in a line graph.

# Stylizing our plot

- *pylab.plot(X,Y,fmt)* fmt is a string that tells pylab how our points should be drawn and connected. •
	- plot(X,Y,'r') draw in red
	- plot(X,Y,'b') draw in blue
	- plot(X,Y,'--b') draw a dashed blue line
	- plot(X,Y,'g.') draw a scatterplot with green points
- pylab.hold(True) tells pylab to combine future plots onto the current plot (rather than replacing it)

Exercise: modify our previous script to draw a scatter plot. It also should take a threshold. All data points with a y-value  $>$  threshold should be drawn in green, otherwise blue.

#### Annotating a plot

- pylab.title(s) set the title of the current plot to s •
- pylab.xlabel(s) set the label of the x axis to s  $\bullet$
- pylab.ylabel(s) set the label of the y axis to s  $\bullet$
- pylab.legend([c1,c2,...]) draw a legend on the figure labeling each curve •

Exercise: make the title of our plot the name of the data file, make a legend for the two colors.

#### Sub plots

pylab.subplot(# rows, # cols, plot #)

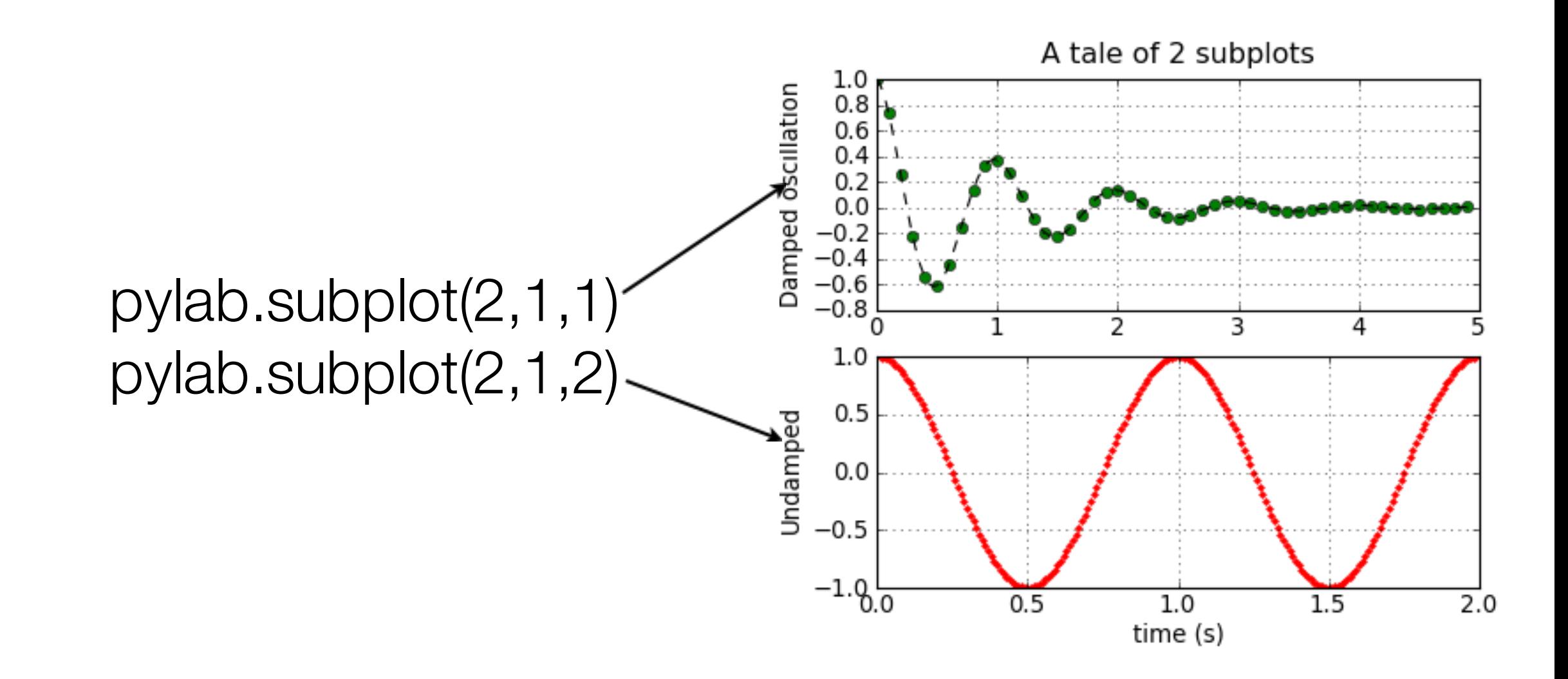

Exercise: write a script that makes a figure with 2 subplots: one for sin, one for cos. (plot for  $x = [0,6]$ )

# Histograms

# hist(...)

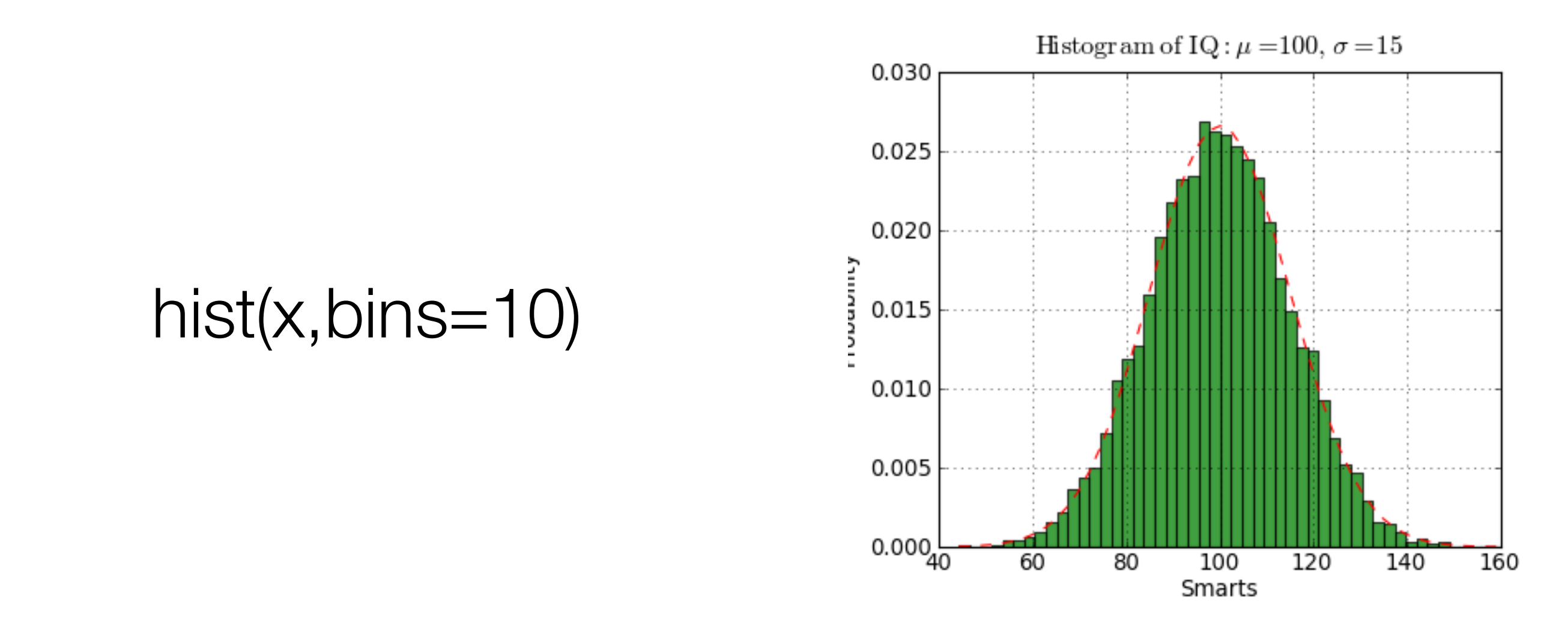

Exercise: plot the distribution of gene lengths in a genome file

Exercise: use subplot to plot (1) the distribution of gene lengths in a genome file and (2) the length of genes along the genome (in order)